# **Infrastructure - Task #4691**

Story # 4687 (Closed): Index geohash

## **Populate Solr index with geohashes and centroid values**

2014-04-04 22:45 - Peter Slaughter

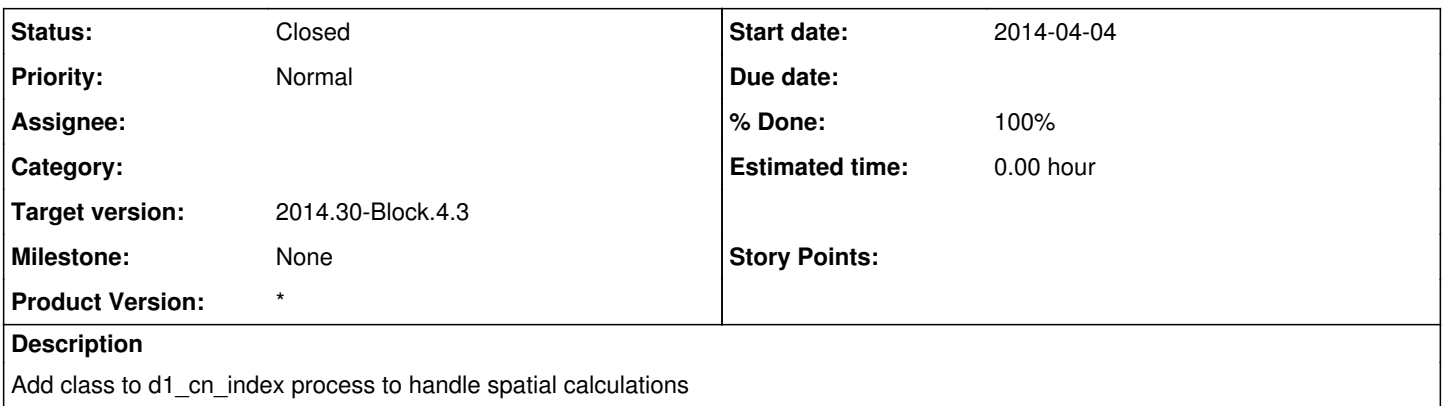

## **History**

### **#1 - 2014-04-29 16:07 - Peter Slaughter**

*- Status changed from New to Closed*

*- translation missing: en.field\_remaining\_hours set to 0.0*

Added org.dataone.cn.indexer.convert.GeoHashConverter to determine geohash of centroid of each coverage and populate multivalued Solr field

## **#2 - 2014-04-29 16:12 - Peter Slaughter**

*- Estimated time set to 0.00*

Update target version

### **#3 - 2014-04-29 16:23 - Peter Slaughter**

*- Target version set to 2014.16-Block.2.4*

### **#4 - 2014-04-30 19:22 - Peter Slaughter**

*- Target version changed from 2014.16-Block.2.4 to 2014.18-Block.3.1*

## **#5 - 2014-07-25 20:20 - Peter Slaughter**

*- Target version changed from 2014.18-Block.3.1 to 2014.30-Block.4.3*